# Package 'MSstatsTMT'

# April 15, 2020

Title Protein Significance Analysis in shotgun mass spectrometry-based proteomic experiments with tandem mass tag (TMT) labeling

Version 1.4.6

Date 2020-04-14

Description Tools for protein significance analysis in shotgun mass spectrometrybased proteomic experiments with tandem mass tag (TMT) labeling.

Maintainer Ting Huang <thuang0703@gmail.com>

License Artistic-2.0

**Depends**  $R$  ( $>= 3.6$ )

Imports limma, lme4, lmerTest, dplyr, tidyr, statmod, methods, reshape2, data.table, matrixStats, stats, utils, ggplot2, grDevices, graphics, MSstats

Suggests BiocStyle, knitr, rmarkdown, testthat

VignetteBuilder knitr

biocViews ImmunoOncology, MassSpectrometry, Proteomics, Software

Encoding UTF-8

LazyData true

URL <http://msstats.org/msstatstmt/>

BugReports <https://groups.google.com/forum/#!forum/msstats>

RoxygenNote 7.1.0

git\_url https://git.bioconductor.org/packages/MSstatsTMT

git\_branch RELEASE\_3\_10

git\_last\_commit c6193cc

git\_last\_commit\_date 2020-04-14

Date/Publication 2020-04-14

Author Ting Huang [aut, cre], Meena Choi [aut], Sicheng Hao [aut], Olga Vitek [aut]

# <span id="page-1-0"></span>R topics documented:

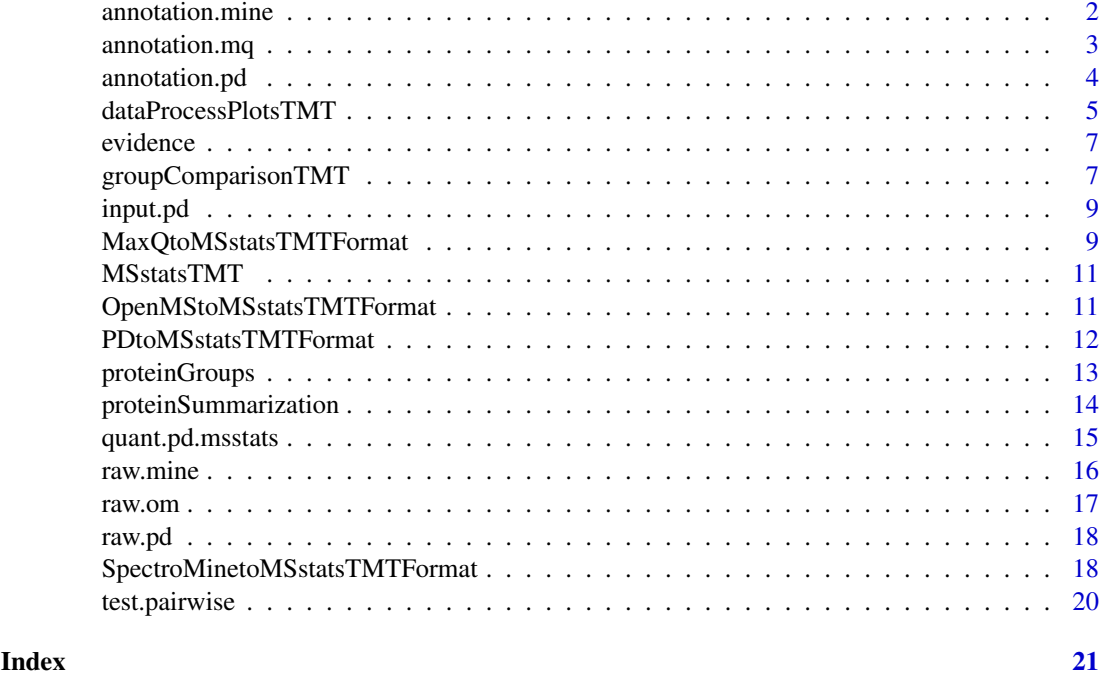

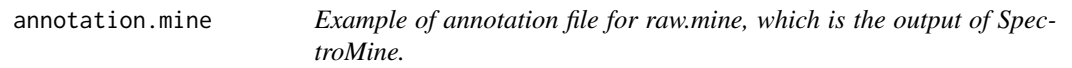

# Description

Annotation of example data, raw.mine, in this package. It should be prepared by users. The variables are as follows:

#### Usage

annotation.mine

#### Format

A data frame with 72 rows and 7 variables.

# Details

- Run : MS run ID. It should be the same as R.FileName info in raw.mine
- Channel : Labeling information (TMT6\_126, ..., TMT6\_131). The channels should be consistent with the channel columns in raw.mine.
- Condition : Condition (ex. Healthy, Cancer, Time0). If the channal doesn't have sample, please add 'Empty' under Condition.
- Mixture : Mixture of samples labeled with different TMT reagents, which can be analyzed in a single mass spectrometry experiment.
- <span id="page-2-0"></span>• TechRepMixture : Technical replicate of one mixture. One mixture may have multiple technical replicates. For example, if 'TechRepMixture' =  $1, 2$  are the two technical replicates of one mixture, then they should match with same 'Mixture' value.
- Fraction : Fraction ID. One technical replicate of one mixture may be fractionated into multiple fractions to increase the analytical depth. Then one technical replicate of one mixture should correspond to multuple fractions. For example, if 'Fraction' =  $1, 2, 3$  are three fractions of the first technical replicate of one TMT mixture of biological subjects, then they should have same 'TechRepMixture' and 'Mixture' value.
- BioReplicate : Unique ID for biological subject. If the channal doesn't have sample, please add 'Empty' under BioReplicate

#### Examples

head(annotation.mine)

annotation.mq *Example of annotation file for evidence, which is the output of MaxQuant.*

#### Description

Annotation of example data, evidence, in this package. It should be prepared by users. The variables are as follows:

#### Usage

annotation.mq

#### Format

A data frame with 150 rows and 7 variables.

#### Details

- Run : MS run ID. It should be the same as Raw.file info in raw.mq
- Channel : Labeling information (channel.0, ..., channel.9). The channel index should be consistent with the channel columns in raw.mq.
- Condition : Condition (ex. Healthy, Cancer, Time0)
- Mixture : Mixture of samples labeled with different TMT reagents, which can be analyzed in a single mass spectrometry experiment. If the channal doesn't have sample, please add 'Empty' under Condition.
- TechRepMixture : Technical replicate of one mixture. One mixture may have multiple technical replicates. For example, if 'TechRepMixture'  $= 1, 2$  are the two technical replicates of one mixture, then they should match with same 'Mixture' value.
- Fraction : Fraction ID. One technical replicate of one mixture may be fractionated into multiple fractions to increase the analytical depth. Then one technical replicate of one mixture should correspond to multuple fractions. For example, if 'Fraction'  $= 1, 2, 3$  are three fractions of the first technical replicate of one TMT mixture of biological subjects, then they should have same 'TechRepMixture' and 'Mixture' value.
- BioReplicate : Unique ID for biological subject. If the channal doesn't have sample, please add 'Empty' under BioReplicate.

#### <span id="page-3-0"></span>Examples

head(annotation.mq)

<span id="page-3-1"></span>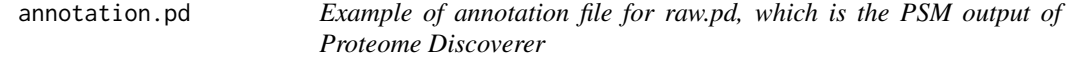

#### Description

Annotation of example data, raw.pd, in this package. It should be prepared by users. The variables are as follows:

#### Usage

annotation.pd

#### Format

A data frame with 150 rows and 7 variables.

#### Details

- Run : MS run ID. It should be the same as Spectrum.File info in raw.pd.
- Channel : Labeling information (126, ... 131). It should be consistent with the channel columns in raw.pd.
- Condition : Condition (ex. Healthy, Cancer, Time0)
- Mixture : Mixture of samples labeled with different TMT reagents, which can be analyzed in a single mass spectrometry experiment. If the channal doesn't have sample, please add 'Empty' under Condition.
- TechRepMixture : Technical replicate of one mixture. One mixture may have multiple technical replicates. For example, if 'TechRepMixture' =  $1, 2$  are the two technical replicates of one mixture, then they should match with same 'Mixture' value.
- Fraction : Fraction ID. One technical replicate of one mixture may be fractionated into multiple fractions to increase the analytical depth. Then one technical replicate of one mixture should correspond to multuple fractions. For example, if 'Fraction' =  $1, 2, 3$  are three fractions of the first technical replicate of one TMT mixture of biological subjects, then they should have same 'TechRepMixture' and 'Mixture' value.
- BioReplicate : Unique ID for biological subject. If the channal doesn't have sample, please add 'Empty' under BioReplicate.

#### Examples

head(annotation.pd)

<span id="page-4-1"></span><span id="page-4-0"></span>dataProcessPlotsTMT *Visualization for explanatory data analysis - TMT experiment*

#### Description

To illustrate the quantitative data and quality control of MS runs, dataProcessPlotsTMT takes the quantitative data from converter functions ([PDtoMSstatsTMTFormat](#page-11-1), [MaxQtoMSstatsTMTFormat](#page-8-1), [SpectroMinetoMSstatsTMTFormat](#page-17-1)) as input and generate two types of figures in pdf files as output : (1) profile plot (specify "ProfilePlot" in option type), to identify the potential sources of variation for each protein; (2) quality control plot (specify "QCPlot" in option type), to evaluate the systematic bias between MS runs.

#### Usage

```
dataProcessPlotsTMT(
  data.peptide,
  data.summarization,
  type,
  ylimUp = FALSE,
  ylimDown = FALSE,
  x. axis.size = 10,
  y. axis.size = 10,
  text.size = 4,
  text.angle = 90,
  legend.size = 7,
  dot.size.profile = 2,
  ncol.guide = 5,
  width = 10,
  height = 10,
  which.Protein = "all",
  originalPlot = TRUE,
  summaryPlot = TRUE,
  address = ""
)
```
#### Arguments

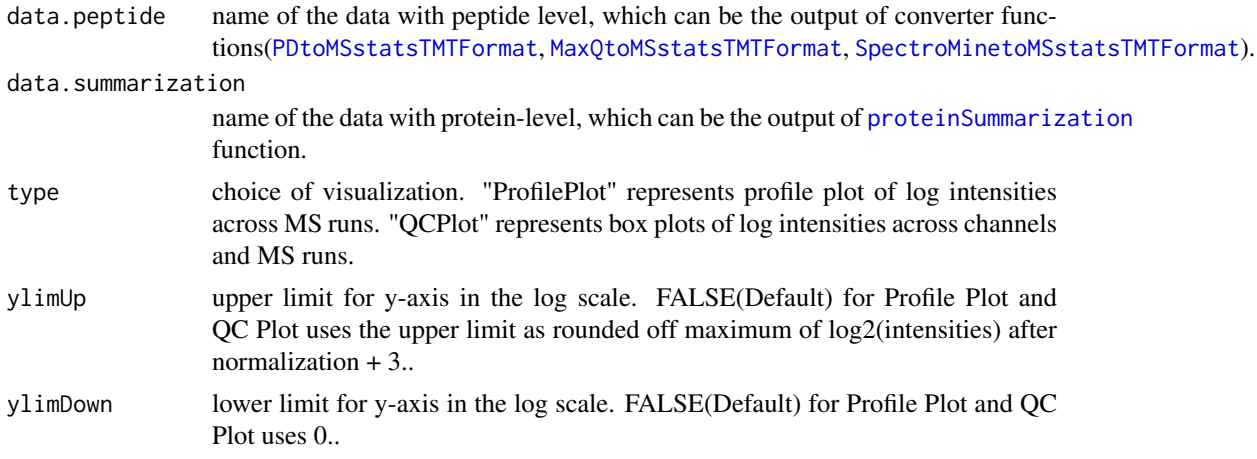

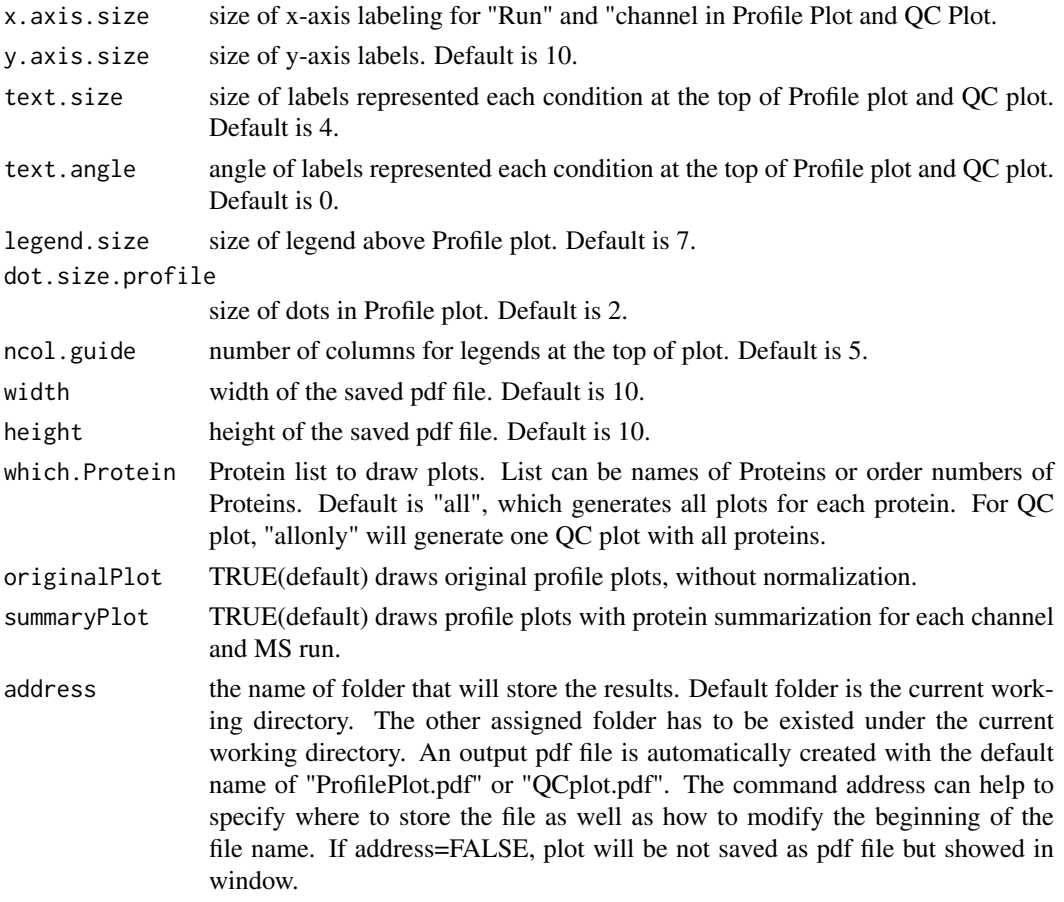

# Value

plot or pdf

# Examples

```
data(input.pd)
quant.msstats <- proteinSummarization(input.pd,
                                      method="msstats",
                                      global_norm=TRUE,
                                      reference_norm=TRUE)
## Profile plot
dataProcessPlotsTMT(data.peptide=input.pd,
                   data.summarization=quant.msstats,
                   type='ProfilePlot',
                   width = 21,
                   height = 7)
## NottoRun: QC plot
# dataProcessPlotsTMT(data.peptide=input.pd,
                   # data.summarization=quant.msstats,
                    # type='QCPlot',
                    # width = 21,
                    # height = 7)
```
<span id="page-6-0"></span>

#### Description

Example of evidence.txt from MaxQuant. It is the input for MaxQtoMSstatsTMTFormat function, with proteinGroups.txt and annotation file. Annotation file should be made by users. It includes peak intensities for 10 proteins among 15 MS runs with TMT10. The important variables are as follows:

#### Usage

evidence

#### Format

A data frame with 1075 rows and 105 variables.

#### Details

- Proteins
- Protein.group.IDs
- Modified.sequence
- Charge
- Raw.file
- Score
- Potential.contaminant
- Reverse
- Channels : Reporter.intensity.corrected.0, ..., Reporter.intensity.corrected.9

#### Examples

head(evidence)

<span id="page-6-1"></span>groupComparisonTMT *Finding differentially abundant proteins across conditions in TMT experiment*

# Description

Tests for significant changes in protein abundance across conditions based on a family of linear mixed-effects models in TMT experiment. Experimental design of case-control study (patients are not repeatedly measured) is automatically determined based on proper statistical model.

# Usage

```
groupComparisonTMT(
  data,
  contrast.matrix = "pairwise",
  moderated = FALSE,
  adj.method = "BH"
\lambda
```
# Arguments

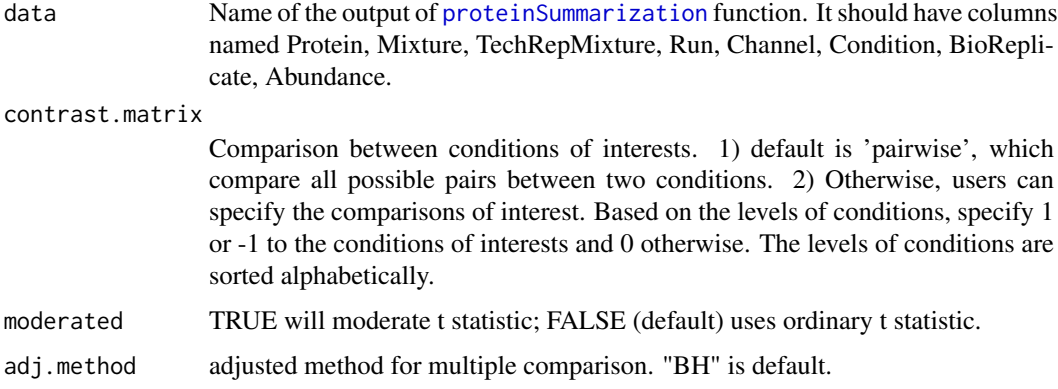

#### Value

data.frame with result of inference

# Examples

```
data(input.pd)
# use protein.summarization() to get protein abundance data
quant.pd.msstats <- proteinSummarization(input.pd,
                                       method="msstats",
                                       global_norm=TRUE,
                                       reference_norm=TRUE)
test.pairwise <- groupComparisonTMT(quant.pd.msstats, moderated = TRUE)
# Only compare condition 0.125 and 1
levels(quant.pd.msstats$Condition)
# Compare condition 1 and 0.125
comparison<-matrix(c(-1,0,0,1),nrow=1)
# Set the names of each row
row.names(comparison)<-"1-0.125"
# Set the column names
colnames(comparison)<- c("0.125", "0.5", "0.667", "1")
test.contrast <- groupComparisonTMT(data = quant.pd.msstats,
contrast.matrix = comparison,
moderated = TRUE)
```
<span id="page-7-0"></span>

<span id="page-8-2"></span><span id="page-8-0"></span>

#### Description

It is made from [raw.pd](#page-17-2) and [annotation.pd](#page-3-1), which is the output of PDtoMSstatsTMTFormat function. It should include the required columns as below. The variables are as follows:

#### Usage

input.pd

#### Format

A data frame with 20110 rows and 11 variables.

#### Details

- ProteinName : Protein ID
- PeptideSequence : peptide sequence
- Charge : peptide charge
- PSM : peptide ion and spectra match
- Channel : Labeling information (126, ... 131)
- Condition : Condition (ex. Healthy, Cancer, Time0)
- BioReplicate : Unique ID for biological subject.
- Run : MS run ID
- Mixture : Unique ID for TMT mixture.
- TechRepMixture : Unique ID for technical replicate of one TMT mixture.
- Intensity: Protein Abundance

#### Examples

head(input.pd)

<span id="page-8-1"></span>MaxQtoMSstatsTMTFormat

*Generate MSstatsTMT required input format from MaxQuant output*

#### Description

Convert MaxQuant output into the required input format for MSstatsTMT.

# Usage

```
MaxQtoMSstatsTMTFormat(
  evidence,
  proteinGroups,
  annotation,
  which.proteinid = "Proteins",
  rmProt_Only.identified.by.site = FALSE,
  useUniquePeptide = TRUE,
  rmPSM_withMissing_withinRun = FALSE,
  rmPSM_withfewMea_withinRun = TRUE,
  rmProtein_with1Feature = FALSE,
  summaryforMultipleRows = sum
\lambda
```
# Arguments

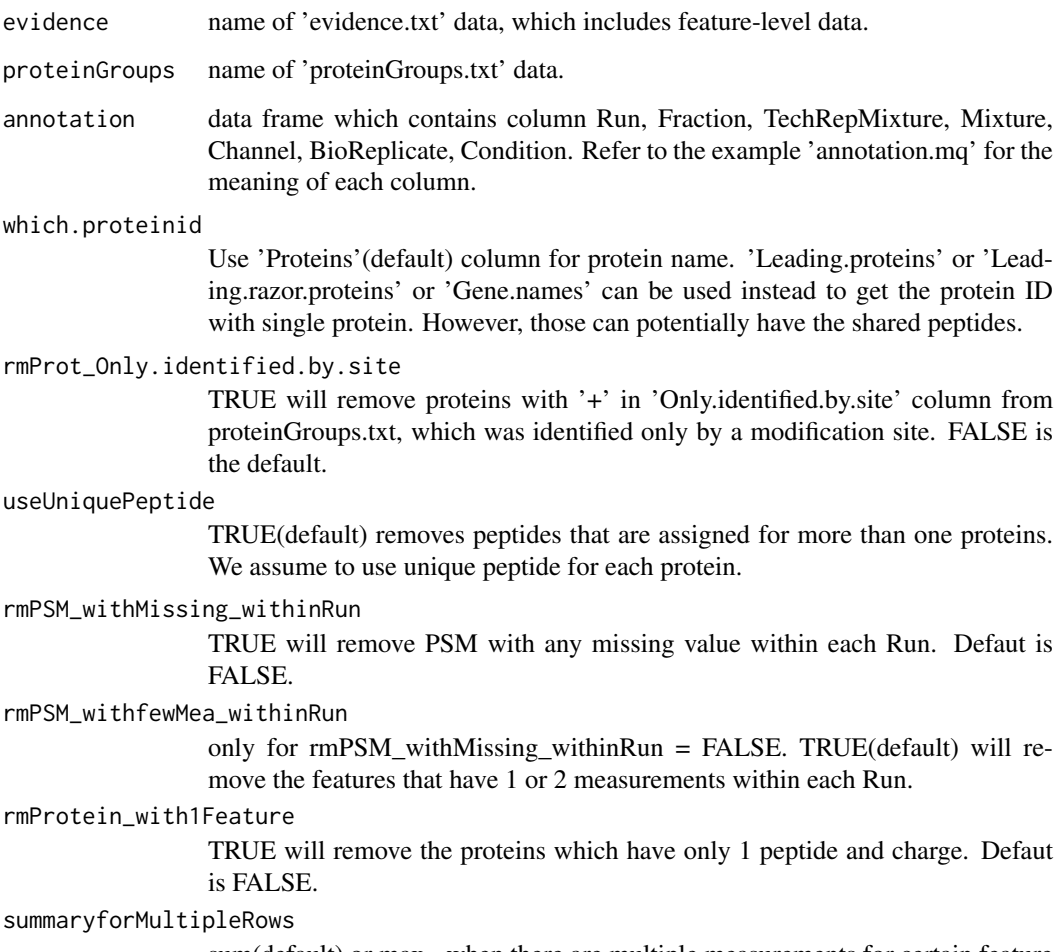

sum(default) or max - when there are multiple measurements for certain feature in certain run, select the feature with the largest summation or maximal value.

# Value

input for [proteinSummarization](#page-13-1) function

<span id="page-9-0"></span>

#### <span id="page-10-0"></span>MSstatsTMT 11

#### Examples

```
head(evidence)
head(proteinGroups)
head(annotation.mq)
input.mq <- MaxQtoMSstatsTMTFormat(evidence, proteinGroups, annotation.mq)
head(input.mq)
```
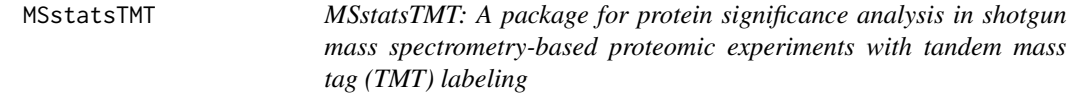

#### Description

A set of tools for detecting differentially abundant peptides and proteins in shotgun mass spectrometrybased proteomic experiments with tandem mass tag (TMT) labeling.

#### functions

- [PDtoMSstatsTMTFormat](#page-11-1) : generates MSstatsTMT required input format for Proteome discoverer output.
- [MaxQtoMSstatsTMTFormat](#page-8-1) : generates MSstatsTMT required input format for MaxQuant output.
- [SpectroMinetoMSstatsTMTFormat](#page-17-1) : generates MSstatsTMT required input format for SpectroMine output.
- [proteinSummarization](#page-13-1) : summarizes PSM level quantification to protein level quantification.
- [dataProcessPlotsTMT](#page-4-1) : visualizes for explanatory data analysis.
- [groupComparisonTMT](#page-6-1) : tests for significant changes in protein abundance across conditions.

OpenMStoMSstatsTMTFormat

*Generate MSstatsTMT required input format for OpenMS output*

### Description

Convert OpenMS MSstatsTMT report into the required input format for MSstatsTMT.

#### Usage

```
OpenMStoMSstatsTMTFormat(
  input,
 useUniquePeptide = TRUE,
 rmPSM_withMissing_withinRun = FALSE,
  rmPSM_withfewMea_withinRun = TRUE,
  rmProtein_with1Feature = FALSE,
  summaryforMultiplePSMs = sum
)
```
### <span id="page-11-0"></span>Arguments

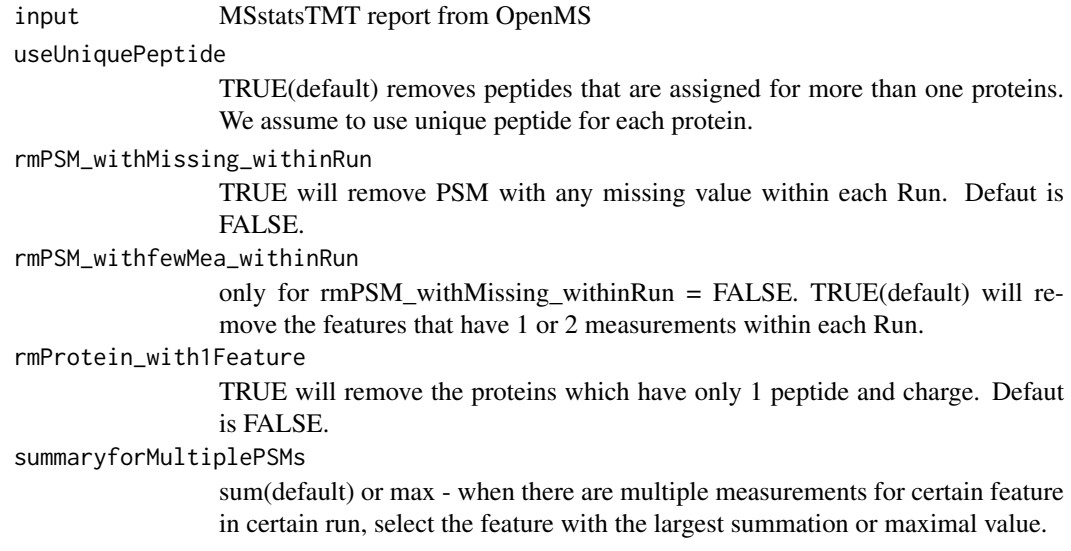

### Value

input for [proteinSummarization](#page-13-1) function

# Examples

```
head(raw.om)
input.om <- OpenMStoMSstatsTMTFormat(raw.om)
head(input.om)
```
<span id="page-11-1"></span>PDtoMSstatsTMTFormat *Generate MSstatsTMT required input format from Proteome discoverer output*

#### Description

Convert Proteome discoverer output into the required input format for MSstatsTMT.

#### Usage

```
PDtoMSstatsTMTFormat(
 input,
 annotation,
 which.proteinid = "Protein.Accessions",
 useNumProteinsColumn = TRUE,
 useUniquePeptide = TRUE,
 rmPSM_withMissing_withinRun = FALSE,
 rmPSM_withfewMea_withinRun = TRUE,
 rmProtein_with1Feature = FALSE,
  summaryforMultipleRows = sum
)
```
#### <span id="page-12-0"></span>proteinGroups 13

# Arguments

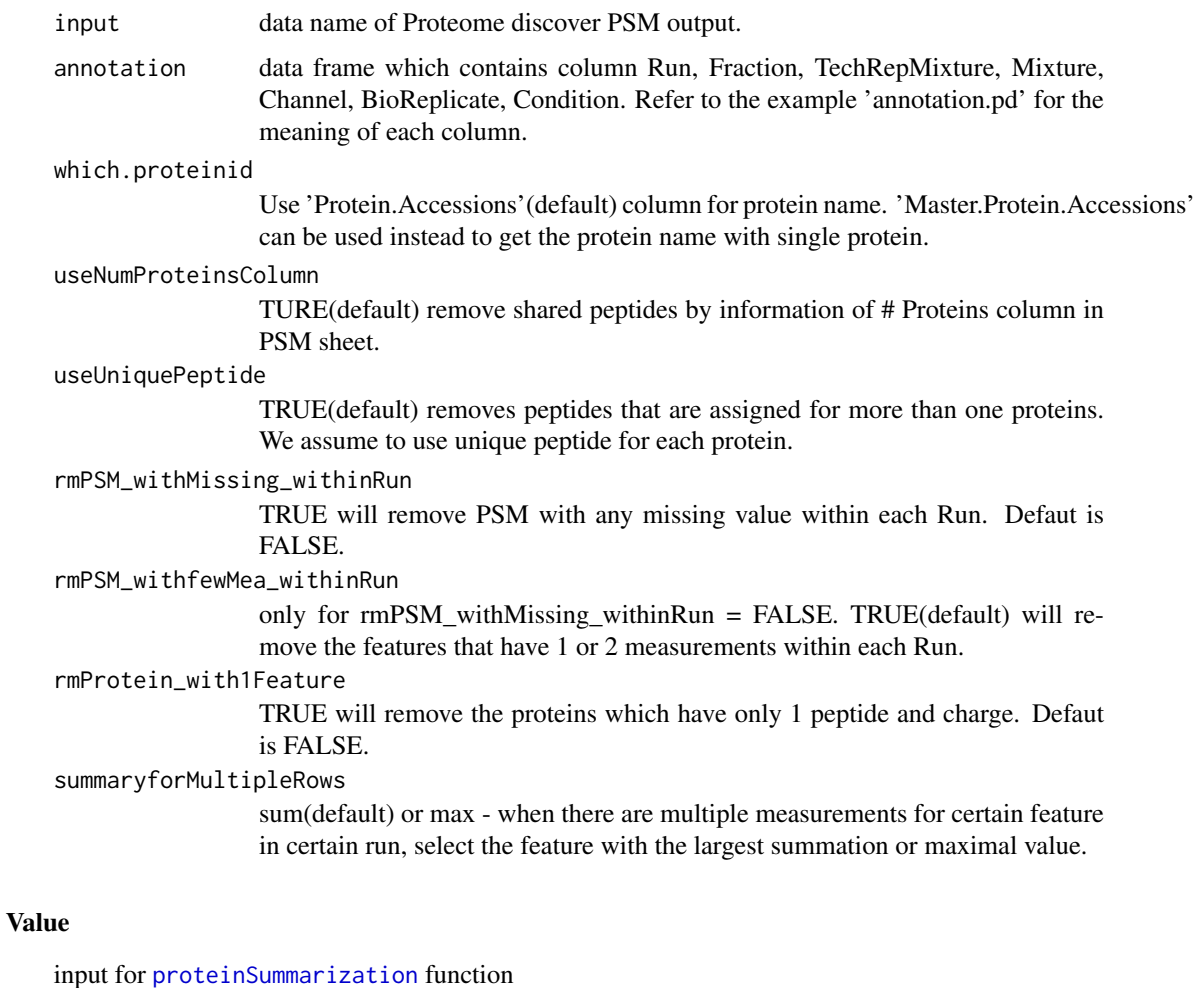

# Examples

```
head(raw.pd)
head(annotation.pd)
input.pd <- PDtoMSstatsTMTFormat(raw.pd, annotation.pd)
head(input.pd)
```
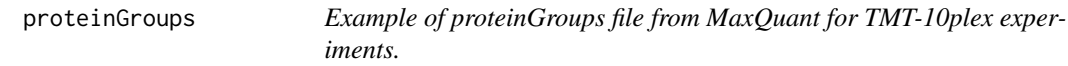

# Description

Example of proteinGroup.txt file from MaxQuant, which is identified protein group information file. It is the input for MaxQtoMSstatsTMTFormat function, with evidence.txt and annotation file. It includes identified protein groups for 10 proteins among 15 MS runs with TMT10. The important variables are as follows:

#### Usage

proteinGroups

# Format

A data frame with 1075 rows and 105 variables.

#### Details

- id
- Protein.IDs
- Only.identified.by.site
- Potential.contaminant
- Reverse

#### Examples

head(proteinGroups)

<span id="page-13-1"></span>proteinSummarization *Summarizing peptide level quantification to protein level quantification*

#### Description

We assume missing values are censored and then impute the missing values. Protein-level summarization from peptide level quantification are performed. After all, global median normalization on peptide level data and normalization between MS runs using reference channels will be implemented.

#### Usage

```
proteinSummarization(
 data,
 method = "msstats",
 global_norm = TRUE,
 reference_norm = TRUE,
 remove_norm_channel = TRUE,
 remove_empty_channel = TRUE,
 MBimpute = TRUE,
 maxQuantileforCensored = NULL
)
```
<span id="page-13-0"></span>

#### <span id="page-14-0"></span>Arguments

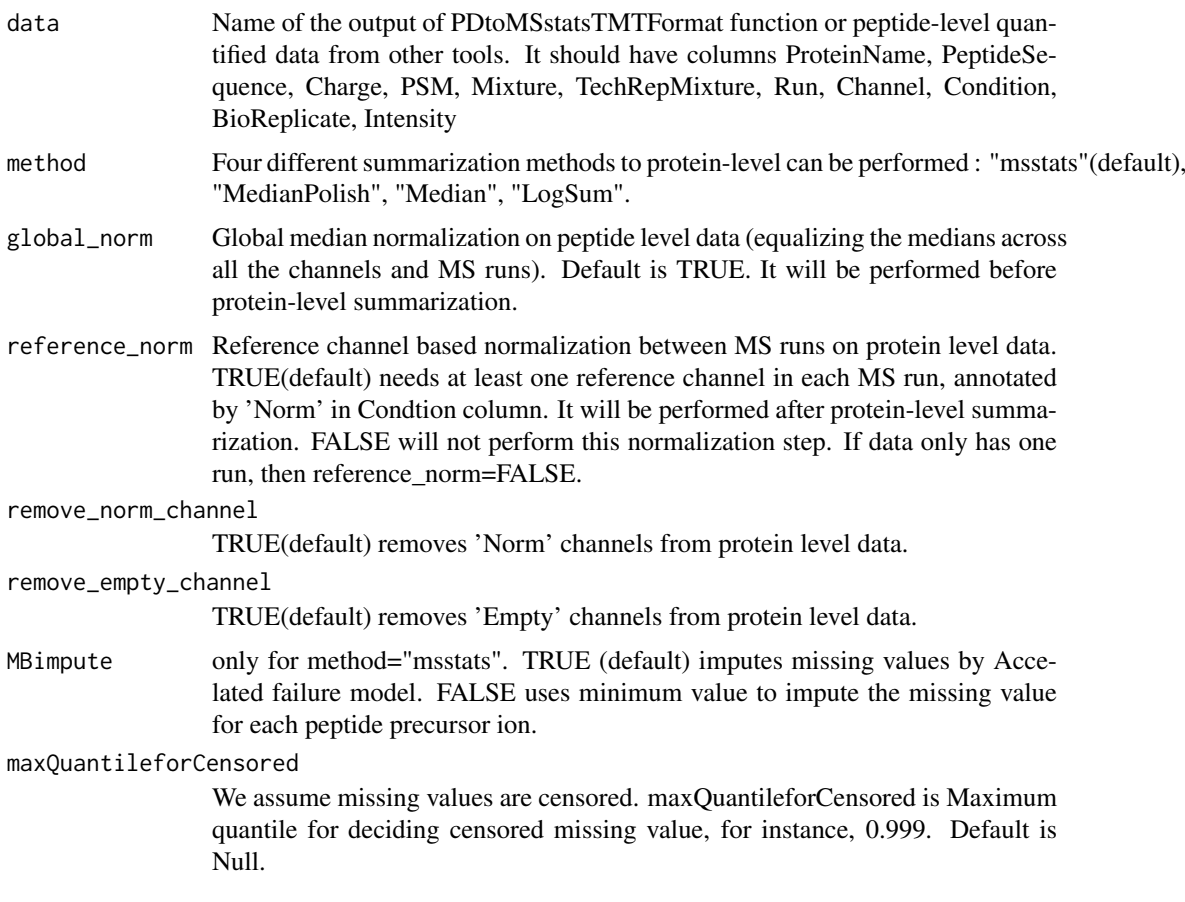

# Value

data.frame with protein-level summarization for each run and channel

# Examples

data(input.pd)

```
quant.pd.msstats <- proteinSummarization(input.pd,
                                         method="msstats",
                                         global_norm=TRUE,
                                         reference_norm=TRUE)
```
head(quant.pd.msstats)

```
quant.pd.msstats Example of output from proteinSummarizaiton function
```
# Description

It is made from [input.pd](#page-8-2). It is the output of proteinSummarization function. It should include the required columns as below. The variables are as follows:

16 raw.mine

#### Usage

quant.pd.msstats

# Format

A data frame with 100 rows and 8 variables.

#### Details

- Run : MS run ID
- Protein : Protein ID
- Abundance: Protein-level summarized abundance
- Channel : Labeling information (126, ... 131)
- Condition : Condition (ex. Healthy, Cancer, Time0)
- BioReplicate : Unique ID for biological subject.
- TechRepMixture : Unique ID for technical replicate of one TMT mixture.
- Mixture : Unique ID for TMT mixture.

#### Examples

head(quant.pd.msstats)

raw.mine *Example of output from SpectroMine for TMT-6plex experiments.*

#### Description

Example of SpectroMine PSM sheet. It is the output of SpectroMine and the input for SpectroMinetoMSstatsTMTFormat function, with annotation file. Annotation file should be made by users. It includes peak intensities for 10 proteins among 12 MS runs with TMT-6plex. The important variables are as follows:

#### Usage

raw.mine

#### Format

A data frame with 170 rows and 28 variables.

# Details

- PG.ProteinAccessions
- P.MoleculeID
- PP.Charge
- R.FileName
- PG.QValue
- PSM.Qvalue
- Channels : PSM.TMT6\_126..Raw., ..., PSM.TMT6\_131..Raw.

<span id="page-15-0"></span>

<span id="page-16-0"></span>raw.om and the contract of the contract of the contract of the contract of the contract of the contract of the contract of the contract of the contract of the contract of the contract of the contract of the contract of the

#### Examples

head(raw.mine)

raw.om *Example of MSstatsTMT report from OpenMS for TMT-10plex experiments.*

# Description

Example of MSstatsTMT PSM sheet from MaxQuant. It is the input for OpenMStoMSstatsTMT-Format function. It includes peak intensities for 10 proteins among 27 MS runs from three TMT10 mixtures. The important variables are as follows:

# Usage

raw.om

# Format

A data frame with 860 rows and 13 variables.

#### Details

- RetentionTime
- ProteinName
- PeptideSequence
- Charge
- Channel
- Condition
- BioReplicate
- Run
- Mixture
- TechRepMixture
- Fraction
- Intensity
- Reference

# Examples

head(raw.om)

<span id="page-17-2"></span><span id="page-17-0"></span>raw.pd *Example of output from Proteome Discoverer 2.2 for TMT-10plex experiments.*

# Description

Example of Proteome discover PSM sheet. It is the input for PDtoMSstatsTMTFormat function, with annotation file. Annotation file should be made by users. It includes peak intensities for 10 proteins among 15 MS runs with TMT-10plex. The variables are as follows:

#### Usage

raw.pd

# Format

A data frame with 2858 rows and 50 variables.

#### Details

- Master.Protein.Accessions
- Protein.Accessions
- Annotated.Sequence
- Charge
- Ions.Score
- Spectrum.File
- Quan.Info
- Channels : 126, ..., 131

#### Examples

head(raw.pd)

<span id="page-17-1"></span>SpectroMinetoMSstatsTMTFormat

*Generate MSstatsTMT required input format for SpectroMine output*

# Description

Convert SpectroMine output into the required input format for MSstatsTMT.

#### <span id="page-18-0"></span>SpectroMinetoMSstatsTMTFormat 19

# Usage

```
SpectroMinetoMSstatsTMTFormat(
 input,
 annotation,
 filter_with_Qvalue = TRUE,
 qvalue_cutoff = 0.01,
 useUniquePeptide = TRUE,
 rmPSM_withMissing_withinRun = FALSE,
 rmPSM_withfewMea_withinRun = TRUE,
 rmProtein_with1Feature = FALSE,
 summaryforMultipleRows = sum
)
```
# Arguments

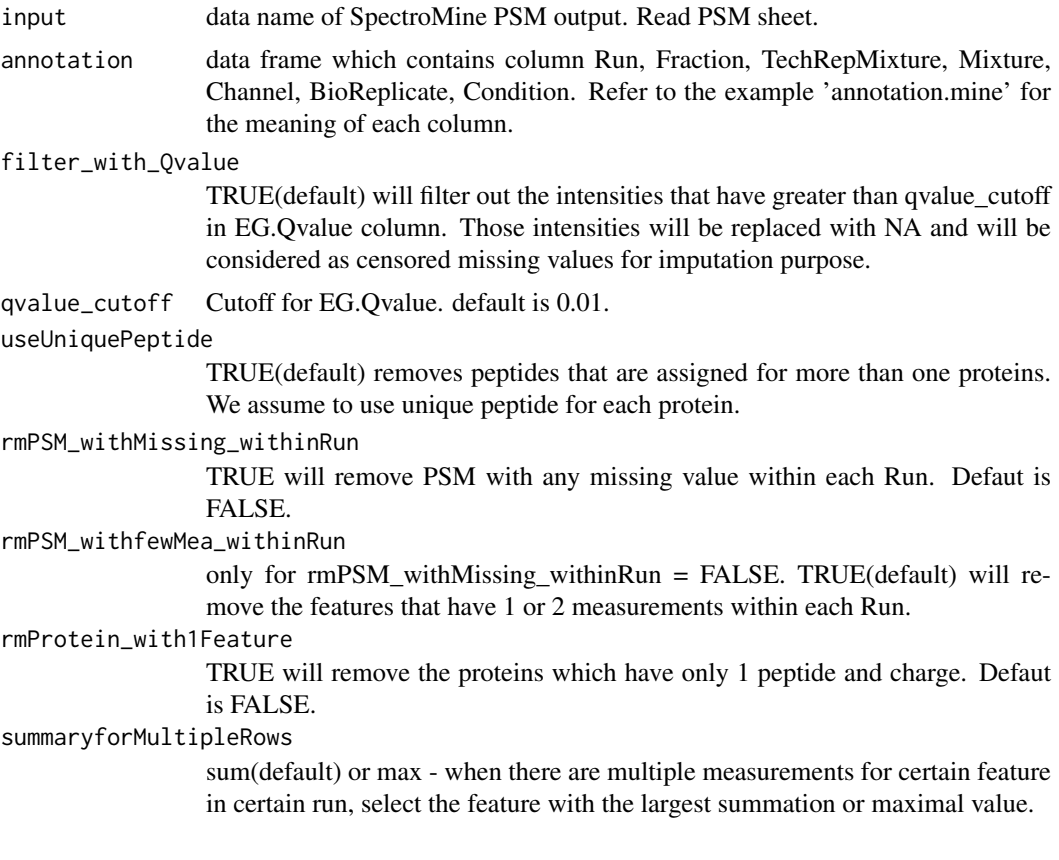

# Value

input for [proteinSummarization](#page-13-1) function

# Examples

```
head(raw.mine)
head(annotation.mine)
input.mine <- SpectroMinetoMSstatsTMTFormat(raw.mine, annotation.mine)
head(input.mine)
```
<span id="page-19-0"></span>

#### Description

It is the output of groupComparisonTMT function, which is the result of group comparions with the output of proteinSummarization function. It should include the columns as below. The variables are as follows:

#### Usage

test.pairwise

#### Format

A data frame with 60 rows and 7 variables.

#### Details

- Protein : Protein ID
- Label: Label of the pairwise comparision or contrast
- log2FC: Log2 fold change
- SE: Standard error of the comparsion of contrast results
- DF: Degree of freedom
- pvalue: Value of p statistic of the test
- adj.pvalue: adjusted p value
- issue: used for indicating the reason why a comparison is not testable. NA means the comparison is testable. 'oneConditionMissing' means the protein has no measurements in one conndition of the comparison. Furtherone, when 'issue = oneConditionMissing', ' $log2FC =$ Inf' means the negative condition (with coefficient -1 in the Label column) is missing and  $l_{\text{log2FC}} = -I_{\text{inf}}$  means the positive condition (with coefficient 1 in the Label column) is missing. completeMissing' means the protein has no measurements in all the connditions of the comparison. unfittableModel' means there is no enough measurements to fit the linear model. In other words, each condition has only one measurement.

#### Examples

head(test.pairwise)

# <span id="page-20-0"></span>Index

∗Topic datasets annotation.mine, [2](#page-1-0) annotation.mq, [3](#page-2-0) annotation.pd, [4](#page-3-0) evidence, [7](#page-6-0) input.pd, [9](#page-8-0) proteinGroups, [13](#page-12-0) quant.pd.msstats, [15](#page-14-0) raw.mine, [16](#page-15-0) raw.om, [17](#page-16-0) raw.pd, [18](#page-17-0) test.pairwise, [20](#page-19-0) annotation.mine, [2](#page-1-0) annotation.mq, [3](#page-2-0) annotation.pd, [4,](#page-3-0) *[9](#page-8-0)* dataProcessPlotsTMT, [5,](#page-4-0) *[11](#page-10-0)* evidence, [7](#page-6-0) groupComparisonTMT, [7,](#page-6-0) *[11](#page-10-0)* input.pd, [9,](#page-8-0) *[15](#page-14-0)* MaxQtoMSstatsTMTFormat, *[5](#page-4-0)*, [9,](#page-8-0) *[11](#page-10-0)* MSstatsTMT, [11](#page-10-0) OpenMStoMSstatsTMTFormat, [11](#page-10-0) PDtoMSstatsTMTFormat, *[5](#page-4-0)*, *[11](#page-10-0)*, [12](#page-11-0) proteinGroups, [13](#page-12-0) proteinSummarization, *[5](#page-4-0)*, *[8](#page-7-0)*, *[10–](#page-9-0)[13](#page-12-0)*, [14,](#page-13-0) *[19](#page-18-0)* quant.pd.msstats, [15](#page-14-0) raw.mine, [16](#page-15-0) raw.om, [17](#page-16-0) raw.pd, *[9](#page-8-0)*, [18](#page-17-0) SpectroMinetoMSstatsTMTFormat, *[5](#page-4-0)*, *[11](#page-10-0)*, [18](#page-17-0) test.pairwise, [20](#page-19-0)